## **Descarga gratis AutoCAD Código de registro gratuito For Windows 64 Bits 2022 En Español**

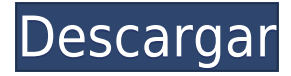

Algún otro software CAD gratuito mencionado, se incluye una alternativa de código abierto en ArchiCAD. Se puede utilizar para crear modelos arquitectónicos, mecánicos y de ingeniería. Si desea utilizar este software, puede obtenerlo en http://www.archicad.org/download/. Este software no está afiliado a Autodesk, Inc. o AutoCAD Crack para Windows. Sin embargo, está desarrollado por el equipo original y continúa evolucionando según las necesidades de otros usuarios. Si está buscando una alternativa a AutoCAD, este software es la respuesta a sus necesidades. De hecho, IntelliCAD se puede utilizar en lugar de AutoCAD. Su conjunto de funciones no tiene comparación con otro software. Si no desea pagar por una versión de prueba de AutoCAD, puede visitar la página de "Descarga gratuita" de EMT para encontrar una lista de las últimas pruebas gratuitas. O visite el sitio web de Autodesk para obtener una lista completa de software gratuito. La versión de prueba gratuita (AutoCAD LT) tiene funciones limitadas con un límite de tiempo de 14 días. Para usar AutoCAD LT durante los 14 días completos, los usuarios deben comprar el plan "Estándar". Para extender el período de prueba, a los usuarios se les cobrará el precio estándar. AutoCAD para Windows y Mac tiene un precio de \$795. El software está disponible de forma gratuita en las categorías de estudiante, educador y aficionado. Si bien el precio del plan para estudiantes y educadores es relativamente bajo, AutoCAD se ofrece como software gratuito en la categoría de aficionados. Sin embargo, esto no es del todo gratuito ya que la herramienta viene con un límite considerable de 500 MB de memoria RAM. Los estudiantes expatriados pueden usar FreeCAD sin ninguna restricción, sin embargo, solo pueden usar FreeCAD durante un año. Después de 1 año, pueden hacer una suscripción anual de \$100 para continuar usando el software. Para obtener la versión comercial de AutoCAD LT, necesita una licencia para instalar el software y la clave de activación del software. Ambos elementos se pueden adquirir de forma gratuita poniéndose en contacto con su representante local de Autodesk.

## **Descargar AutoCAD Grieta [32|64bit] {{ lanzamiento de por vidA }} 2022 Español**

¿Y si queremos cambiar el símbolo y el estilo a nuestro legal? Podríamos ir al árbol de Símbolos y cambiar el estilo de punto. Es probable que esto agregue un estilo innecesario a nuestro legal, lo cual no es bueno. Afortunadamente, hay una forma de evitar esto en la configuración de teclas de puntos en AutoCAD Descargar con crack completo, lo abordaremos en un momento. Pero primero,

trabajemos con las claves descriptivas. **Descripción:** Este es un curso estándar de diseño de Agrietado AutoCAD con Keygen. Los estudiantes aprenderán los principios básicos, la sintaxis y el método del programa y aprenderán a construir una serie de objetos de diseño comunes. El curso también cubrirá conceptos tales como dibujo, dimensiones y dibujo. (4 horas de laboratorio) SUNY GEN ED -n/a; NCC GEN ED -n/a Ofrecido: otoño, primavera, verano Una introducción a AutoCAD Descarga gratuita 2010 y sus características con un enfoque en la organización de archivos, capas, subcapas y estilos de AutoCAD. El curso incluye comandos de edición básicos que incluyen mover, eliminar y copiar elementos. Además, los dibujos se pueden componer como bloques dibujando en un bloque. El término proyecto incluye una introducción al dibujo general y al dibujo con AutoCAD. PREK-11 -n/a OFRECE: Verano Además de las descripciones etiquetadas en las clases [Plotter], [Docx] y [Package], hay un campo Descripciones, que se asigna a la etiqueta Descripciones. Este campo es una cadena y es opcional. Si está vacío, entonces no hay Descripción. Si hay una Descripción, entonces el valor es el atributo [Visualización de texto] actual como una cadena con formato Html. Ejemplo: Una introducción a AutoCAD. Los estudiantes explorarán, diseñarán, analizarán y crearán dibujos en 2D y 3D. Además, los estudiantes examinarán software como AutoCAD, Inventor y Rhino para transformar dibujos 2D en modelos 3D. Los estudiantes se familiarizarán con los diferentes tipos de objetos de dibujo que se pueden crear y usar en AutoCAD, como objetos 3D, símbolos y hojas sueltas. Los estudiantes usarán los objetos de dibujo para crear una variedad de dibujos. f1950dbe18

## **AutoCAD Descarga gratis con clave de serie Parche con clave de serie 64 Bits 2022**

AutoCAD es una buena opción para principiantes en dibujo 2D y 3D, dibujo CAD 2D y modelado 3D. Microsoft acertó en que agregar AutoCAD a la pila de Microsoft fue un acierto. AutoCAD es la aplicación de software elegida por la gran mayoría de las empresas. Hay muy pocas opciones de capacitación para usar AutoCAD en todas las diferentes aplicaciones de software CAD en el mercado actual. En Simplilearn, una empresa de educación privada, hemos diseñado un conjunto completo de cursos que se adaptan a cualquier tipo de horario. Nuestros programas están diseñados para satisfacer las necesidades de los profesionales en muchos flujos de trabajo diferentes con requisitos de software específicos. Nuestros cursos permiten a las personas aprender en cualquier momento y en cualquier lugar, y contamos con cursos para usuarios principiantes, intermedios y avanzados. Soy un novato absoluto en este campo de la tecnología informática y hubiera jurado que era imposible que alguien sin experiencia previa lo aprendiera de manera efectiva. Gracias a mi estudio y gran interés, he logrado aprender las funciones CAD relevantes e incluso alcanzar cierto grado de competencia. Ha sido un proceso arduo y puede ser aún más difícil si elige la técnica incorrecta para aprender el software o si se queda atascado en el proceso de aprendizaje. AutoCAD es un software increíble para aquellos que trabajan en diseño y fabricación. Puede diseñar sus productos usted mismo o con la ayuda de su compañero de trabajo. Cuando trabaje con AutoCAD, obtendrá varios beneficios. CAD significa Diseño asistido por computadora, y es un software que se utiliza para crear modelos 2D y 3D. Es utilizado por ingenieros y arquitectos. Los dibujos CAD se pueden usar para crear los diseños que luego se usarán en proyectos de construcción, y hay ciertas industrias que requieren habilidades de dibujo específicas, como trabajos de construcción, atención médica y otras industrias similares.Las habilidades de dibujo CAD son necesarias para la mayoría de los profesionales que tienen trabajos que utilizan las habilidades del software AutoCAD. Las personas que buscan aprender diseño 3D pueden descargar versiones de prueba gratuitas del software CAD para tener una idea de lo que es capaz de hacer el software.

descargar bloques autocad nevera descargar nortes de autocad descargar nortes para autocad requisitos para descargar autocad 2023 descargar e instalar autocad 2019 ingles descargar e instalar autocad 2019 español descargar e instalar autocad 2019 full descargar e instalar autocad 2019 full español 32 bits y 64 bits + activador descargar e instalar autocad 2019 gratis descargar e instalar autocad 2019 gratis español

Gran parte de la interfaz de AutoCAD es automática. Aprender a usarlo significa aprender a trabajar con los menús, y aprender los comandos del teclado significa memorizar los atajos de teclado estándar. Las personas que no están acostumbradas a este método pueden tener dificultades para aprender, y también lleva más tiempo aprender en comparación con otros métodos. El primer paso es memorizar el producto completo (AutoCAD LT) o la versión más baja. Luego elija qué nivel es apropiado para usted. Para algunos usuarios, esto es demasiado difícil, por lo que aprenden usando una versión fácil. La dificultad de aprender AutoCAD está relacionada con tu edad y experiencia. Los usuarios mayores pueden encontrarlo difícil, mientras que los usuarios más jóvenes pueden aprenderlo fácilmente. Esta pregunta requiere un poco de reflexión. Obviamente te estás preguntando qué tan difícil es para alguien aprender Autocad. Deberá determinar qué tan bien le

enseñan en las clases típicas, qué nivel se presenta como mínimo en la clase y qué trabajo le ofrecen, y cuántas horas se le permite dedicar. En la mayoría de las situaciones, necesitará trabajar mucho más que tus compañeros de clase para ser bueno en este programa. También deberá pensar en qué tan nuevo es usted en CAD porque no todo será compatible. El primer paso para aprender es comprender los conceptos básicos, junto con formas lógicas de trabajar con el programa de software. Uno de los mayores errores que cometen la mayoría de los usuarios primerizos es intentar trabajar con el programa, dibujar sin entender los comandos y navegar por los menús. Este enfoque es lento, ineficiente y puede llevar a la frustración. A menudo, las preguntas básicas sobre AutoCAD (como "¿Cómo selecciono algo?" y "¿Cómo escalar el dibujo?") son difíciles de responder porque el software no está diseñado para funcionar de manera lógica. Por ejemplo, no puede seleccionar la misma parte de un dibujo dos veces.

AutoCAD está hecho para profesionales y esto incluye todos los aspectos del producto. No permite el uso no especializado. Aunque a los principiantes les puede resultar fácil navegar, también notarán que AutoCAD es un producto complejo. Sin embargo, buenas noticias, ya que AutoCAD es fácil de usar y aprender. Los usuarios avanzados pueden encontrar que su competencia con AutoCAD mejora a medida que aprenden y lo usan más. Muchos usuarios dicen que AutoCAD es intuitivo, por lo que no debería tener problemas para usar este software, incluso si no tiene experiencia previa. Las personas también tienen opciones de capacitación en línea y campamentos de entrenamiento de software. Tanto los profesionales como los aficionados pueden aprovechar la capacitación gratuita en línea de AutoCAD de Adobe. Dicho esto, existen limitaciones para el aprendizaje en línea: por ejemplo, las actualizaciones de software son una ocurrencia tardía y las clases en línea se limitan a la versión actual de AutoCAD. El software también carece de funciones clave de aprendizaje, como tutoriales. La primera clave para aprender AutoCAD es dominar los fundamentos. Es el primer paso que lo ayudará a comenzar, pero también es la parte más desafiante para un principiante. Debe tener un conocimiento profundo de los fundamentos del uso de AutoCAD. **3. ¿Qué software utilizan como caballo de batalla?** ¿Existe algún software gratuito que se pueda utilizar sin licencia? ¿Es más fácil trabajar en un entorno de AutoCAD con muchas otras personas en la misma habitación? ¿Es más fácil trabajar desde casa? ¿Cómo funciona el software cuando no estás cerca? Como se mencionó anteriormente, puede aprender AutoCAD rápidamente utilizando un método de menú que le enseña las funciones disponibles en AutoCAD. Dicho esto, también hay otros métodos disponibles que ofrecen un enfoque ligeramente diferente. En este caso, el método que te funciona implica el uso de un libro, un juego de herramientas y clases de capacitación o entrenamiento individual. Sin embargo, sea cual sea el método que utilice, es importante que aprenda la interfaz, las herramientas y las funciones de dibujo.

<https://techplanet.today/post/descargar-autocad-2010-con-licencia-gratis-en-espanol> <https://techplanet.today/post/descargar-gratis-autocad-para-windows-7> <https://techplanet.today/post/descargar-planos-de-edificios-de-7-pisos-en-autocad-gratis-work> <https://techplanet.today/post/descargar-autocad-2014-espanol-64-bits-gratis>

Si ya supieran cómo usar AutoCAD un poco, probablemente sería un poco más fácil. Quiero decir, porque, ya sabes, es un buen software pero es muy parecido a, ya sabes, no es un, ya sabes, necesitas mucha práctica y es muy parecido a memorizar o comprender los conceptos detrás de cómo funcionan las cosas. Entonces, creo que si vas a aprender software nuevo en general, necesitas saber realmente cómo leer manuales y aprender cosas nuevas. Entonces, creo que necesita tener un poco de ventaja en AutoCAD. En esta era de la revolución digital, la cantidad de personas que usan

la computadora para los negocios aumenta día a día. Siempre ha sido una tendencia que las personas aprendan a trabajar con programas de computadora para su operación comercial. Incluso si desea aprender AutoCAD, deberá aprender a trabajar con un tutorial de AutoCAD para su negocio. Hay muchos programas gratuitos para aprender AutoCAD, pero para obtener las mejores habilidades de AutoCAD, puede aprender de la experiencia real de AutoCAD. Siga los enlaces y lea sobre AutoCAD, consulte el tutorial de AutoCAD antes de comenzar el proceso de aprendizaje. AutoCAD es fácil de usar si ha usado una computadora antes. Ser capaz de trabajar con un programa de dibujo 2D, aprender a guardar dibujos para referencia futura, comprender cómo unir capas, cortar y pegar diseños e incluso alinear objetos dentro de un dibujo son conceptos fáciles de entender. Con AutoCAD, es fácil realizar cambios en un diseño, pero esa no siempre es la mejor opción. Hay momentos en los que desea pasar al siguiente paso y comenzar el proceso de diseño desde cero. Si ese es el caso, deberá aprender a borrar un proyecto y comenzar de nuevo con un archivo nuevo. Saber cómo hacer esto y mantener su trabajo y diseños organizados puede ahorrarle tiempo más adelante.

<https://realbeen.com/wp-content/uploads/2022/12/AutoCAD-Keygen-con-clave-de-licencia-2023.pdf> <https://teenmemorywall.com/wp-content/uploads/2022/12/inifinn.pdf> <https://ayusya.in/wp-content/uploads/hialkei.pdf> <https://www.invprofits.com/wp-content/uploads/2022/12/hasgab.pdf> <https://www.educate-nigeria.com/wp-content/uploads/2022/12/leanharl.pdf> <http://www.threadforthought.net/wp-content/uploads/zimrjar.pdf> <https://kmtu82.org/wp-content/uploads/2022/12/jewcar.pdf> <https://reckruit.com/wp-content/uploads/2022/12/geerjan.pdf> <https://belmont.es/2022/12/16/autocad-21-0-descarga-gratis-grieta-3264bit-2022-espanol/> [https://viajacomolocal.com/wp-content/uploads/2022/12/AutoCAD-Descarga-gratis-Clave-de-producto](https://viajacomolocal.com/wp-content/uploads/2022/12/AutoCAD-Descarga-gratis-Clave-de-producto-llena-x3264-ltima-actualizacin-2023.pdf) [-llena-x3264-ltima-actualizacin-2023.pdf](https://viajacomolocal.com/wp-content/uploads/2022/12/AutoCAD-Descarga-gratis-Clave-de-producto-llena-x3264-ltima-actualizacin-2023.pdf) [http://fotografiadeboda.net/descarga-gratis-autocad-2020-23-1-codigo-de-licencia-y-keygen-for-windo](http://fotografiadeboda.net/descarga-gratis-autocad-2020-23-1-codigo-de-licencia-y-keygen-for-windows-actualizar-2022/) [ws-actualizar-2022/](http://fotografiadeboda.net/descarga-gratis-autocad-2020-23-1-codigo-de-licencia-y-keygen-for-windows-actualizar-2022/) <https://go2flyfishing.com/wp-content/uploads/compfarr.pdf> <https://serkit.ru/wp-content/uploads/2022/12/giantea.pdf> [http://healthyfoodscoop.org/wp-content/uploads/2022/12/AutoCAD-Descargar-Con-cdigo-de-activacin](http://healthyfoodscoop.org/wp-content/uploads/2022/12/AutoCAD-Descargar-Con-cdigo-de-activacin-nuevo-2023-Espaol.pdf) [-nuevo-2023-Espaol.pdf](http://healthyfoodscoop.org/wp-content/uploads/2022/12/AutoCAD-Descargar-Con-cdigo-de-activacin-nuevo-2023-Espaol.pdf) <https://shalamonduke.com/wp-content/uploads/2022/12/recrand.pdf> <https://agladmv.com/wp-content/uploads/2022/12/AutoCAD-4.pdf> [https://www.webcard.irish/wp-content/uploads/2022/12/Descargar\\_AutoCAD\\_2017\\_210\\_Con\\_cdigo\\_d](https://www.webcard.irish/wp-content/uploads/2022/12/Descargar_AutoCAD_2017_210_Con_cdigo_de_registro_Clave_de_pr.pdf) [e\\_registro\\_Clave\\_de\\_pr.pdf](https://www.webcard.irish/wp-content/uploads/2022/12/Descargar_AutoCAD_2017_210_Con_cdigo_de_registro_Clave_de_pr.pdf) <https://macausian.com/wp-content/uploads/2022/12/otygar.pdf> <http://tutmagazine.net/wp-content/uploads/2022/12/ileeve.pdf> <https://www.eternalbeats.net/wp-content/uploads/2022/12/frecmoth.pdf>

A pesar de la cantidad de funciones disponibles para usted, AutoCAD tiene algunas funciones y objetos clave que debe dominar para poder trabajar de manera eficiente. Aprenda cómo encontrar estas herramientas esenciales en Autocad Getting Started. ¿Empezando desde cero? Si es así, no estás solo. Es por eso que hay muchas maneras diferentes de aprender a usar AutoCAD. Un tema que se trató en un hilo de Quora fue el programa de cursos ofrecido por Wesoft y AutoDesk, una división de Autodesk. Cuando comienza a usar una aplicación por primera vez, es importante aprender algunos comandos de teclado simples pero esenciales. Estos comandos se denominan teclas de acceso rápido y aprenderá a trabajar con ellos en este tutorial. Un usuario avanzado de CAD que necesita documentar un dibujo debe aprender a manejar muchos tipos de archivos

diferentes para obtener una documentación de calidad. Es común que los usuarios de CAD necesiten producir documentación precisa y profesional. Pruébalo. Si estás atascado, hazlo de nuevo. Hasta que te acostumbres, cometerás más errores que las personas que saben cómo hacerlo. Incluso si se le pide que diseñe algo que es difícil para usted, será más fácil que mirar el diseño CAD de otra persona y no poder averiguar por qué cometieron esos errores. Ahí es cuando sabes que necesitas estudiarlo un poco más. Los estudiantes que necesitan capacitación en AutoCAD tienen una amplia gama de opciones para aprender software. Pueden aprender del canal de YouTube de AutoCAD, participar en tutoriales en línea gratuitos o encontrar cursos dirigidos por un instructor. La capacitación de AutoCAD generalmente cubre los siguientes temas: Los estudiantes que quieran dominar AutoCAD & Design 2015 (estándar) necesitan practicar y aprender los fundamentos. Una vez que se han dominado esos fundamentos, los estudiantes pueden pasar a aprender características específicas como la integración de AutoCAD y SketchUp. Los estudiantes más avanzados pueden aprender funciones que aprovechan la naturaleza 3D del diseño de AutoCAD, como MEPfield y MEPilot.